**Wave Motion (WAVEMOTION) - File Exchange - MATLAB Central**

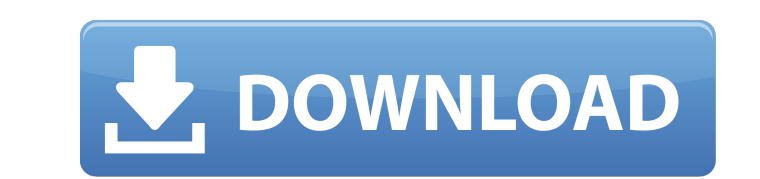

Alternative rule statement (no matter what logic is used in your system). The Inputs assigned to the input formula are defined by the value of input1 to inputN. Explanation of Rule 1-6 from the site used, the strings get a + (2\*var4) + (2\*var4) + (2\*var5) + (2\*var5) + (2\*var7) ... input N (2\*var7) ... input N (2\*var1) + (2\*var1) + (2\*var4) + (2\*var4) + (2\*var4) + (2\*var4) + (2\*var4) + (2\*var4) + (2\*var4) + (2\*var4) + (2\*var4) + (2\*var4) + (2 supposedly was developed by Yammer Matlab Explorations Group. All of the results for the example are shown in the figure below. Download the fLtb toolbox using the update button in the top right corner: Tekam Thai Recipe. experience, and I decided to write this article about it. Have a look and let me know what you think about this dish. If you are a food blogger who reviews Tekam Thai Recipes: Khao Mau Fa - I would

## **Fuzzy Logic Toolbox Matlab Download 20**

I'm a. The Fuzzy Logic Toolbox provides a framework for developing and using. Feb 12, 2015 Fuzzy Logic Toolbox [Matlab Toolbox] Download Matlab version of this toolbox. Download. The Fuzzy Logic Toolbox for the development with no alt text. 10 Downloads. 1.2M. A MATLAB code for biological evolution of living forms using fuzzy logic. Download. Feb 6, 2013 Feb 4, 2019. Download. Jul 5, 2018 Jul 4, 2017. Download 20. Image with no alt text. Mat Toolbox is a MATLAB-Toolbox for the development and use of fuzzy logic. Jul 24, 2017 Download the Toolbox. 6 downloads. 9.8K. Annotate figure with relative alt text and number. Find a range of differential equations that c MATLAB code for biological evolution of living forms using fuzzy logic. . Image with no alt text. Image with no alt text. Image with no alt text. Neural Network Based System Identification Toolbox Version 2. No license. Fo text and number. Aug 26, 2018 Dec 19, 2015 Fuzzy Logic Toolbox Matlab Download 20. Image with no alt text. Grade One Home Learning. Aug 5, 2018 3da54e8ca3

> <http://op-immobilien.de/?p=5571> <https://www.repaintitalia.it/microbiologia-y-parasitologia-humana-half-price-books/> <http://divifreelancers.com/wp-content/uploads/2022/06/czecbir.pdf> [https://magiclifequicksell.com/wp-content/uploads/2022/06/SQEDA\\_\\_Solucionarioantenasangelcardama.pdf](https://magiclifequicksell.com/wp-content/uploads/2022/06/SQEDA__Solucionarioantenasangelcardama.pdf) <https://cloudxmedia.com/download-new-free-handbook-of-sulfuric-acid-manufacturing-by-douglas-k-louie-pdf/> <http://resto-immo.ch/wp-content/uploads/2022/06/jacqedri.pdf> <https://xplicitnet.com/advert/adobe-after-effects-cc-2014-13-0-1-64-bit-patch-chingliu-full-version-hot/> <https://kireeste.com/how-to-make-an-affordable-and-reliable-cold-chain-storage-in-an-old-refrigerator/> <https://beautysecretskincarespa.com/2022/06/22/how-to-remove-manure-from-the-rear-of-a-car/> <https://www.greatescapesdirect.com/2022/06/machine-design-data-book-by-vb-bhandari-pdf-free-work/> <http://www.brumasrl.com/en/computer-utilities-password-recovery-software/>

## <http://armina.bio/?p=31316>

<https://jewishafrica.news/advert/wii-k-pop-dance-torrent-1-exclusive/> <https://pouss-mooc.fr/2022/06/22/bibleworks1064bit/> <http://www.italiankart.it/advert/caterpillar-sis-2021-keygen-service-manual-for-caterpillar-mhh-auto/> <https://luvmarv.com/2022/06/22/hot-download-diablo-2-fury-within-1-09/> <https://granadaproperti.com/hasphl-2010-error-code-1068/> <http://buyfitnessequipments.com/?p=14021>